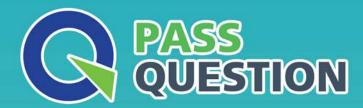

## QUESTION & ANSWER

HIGHER QUALITY, BETTER SERVICE

**Provide One Year Free Update!** 

https://www.passquestion.com

**Exam** : 7492X

Title : Avaya Aura® Call Center

Elite Support Exam

Version: DEMO

1.A customer reports that they have an active alarm. The alarm is from the Media Director and reads "Device Monitor Failure".

What should you advise the customer to do?

- A. Check the License Director configuration and ensure the service is running
- B. Restart and Stop the Media Director to resolve the error
- C. Check the Media Director configuration and Avaya Aura® Communication Manager
- D. Check the device exists in Communication Manager and that it is added in the AES Security database **Answer:** D

2. While configuring a vector using the Best Services Routing (BSR) feature, the Installer was not able to use the consider location command.

What is causing this problem?

- A. Expert Agent Selection (EAS) was not enabled on the Feature Related System Parameters form.
- B. The location number is not defined In the BSR application form.
- C. The ASAI routing is not enabled-
- D. Preference Handling Distribution (FAS-PHD) was not enabled on the System-Parameters Customer-Options form.

Answer: A

- 3. What property of the SET command makes the command unique when dealing with variables?
- A. The SET command allows variables to be manipulated using arithmetic and string operators
- B. The SET command allows you to place calls in a particular queue
- C. The SET command allows a group of variables to follow a specific pattern
- D. The SET command reassigns variables to new values during the process of a vector

Answer: A

- 4.In administering multi-site Best Services Routing (BSR), what are the two configuration that are associated VDN configuration (Choose two.)
- A. UUI Treatment
- B. Supplementary Service Protocol
- C. BSR Available Agent strategy
- D. BSR Application

Answer: A,C

- 5. Which operator of the SET command allows you to check number validation in dialed strings using Luhn's algorithm?
- A. MOD10
- B. ADD
- C. CATR
- D. SEL

Answer: A